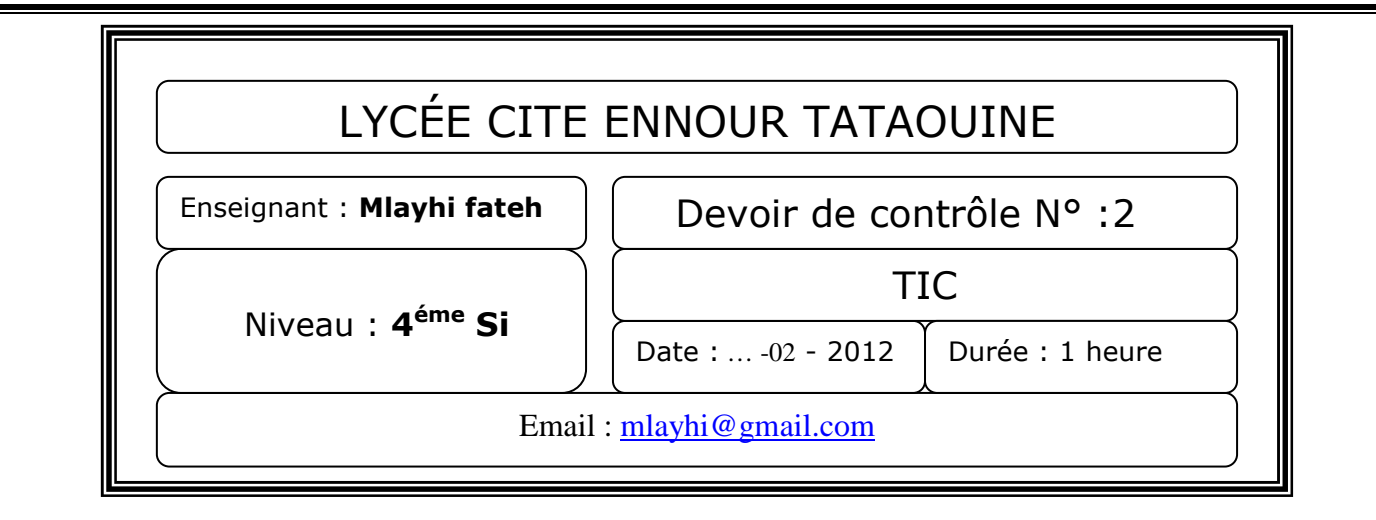

☺ Remarque : *Enregistrer votre travail sous un dossier qui portera votre* nom et prénom *dans le répertoire bac 2012 sur disque le [C :]*

## *Exercice : 1 [8 points]*

*La suite de Fibonacci est définie par : fibo(0)=fibo(1)=1 fibo(n)=fibo (n-1) +fibo (n-2)* 

*Dans la page Fibonacci.html :* 

*1. Écrivez un script JavaScript d'une fonction fibo qui permet de calculer le Fibonacci d'un entier donnée n.* 

*2. Sachant que : gold(n) = fibo (n+1) / fibo(n) Écrivez un script JavaScript d'une fonction Gold (n) permet de calculer et afficher les valeurs de nombre d'or (gold(n) ) pour n de 0 à 30.* 

*Utiliser les entres-sorties standards du JavaScript pour saisir la valeur de n et pour afficher les résultats sur la page.* 

## *Exercice 2 : [12 points]*

*Soit le formulaire suivant :* 

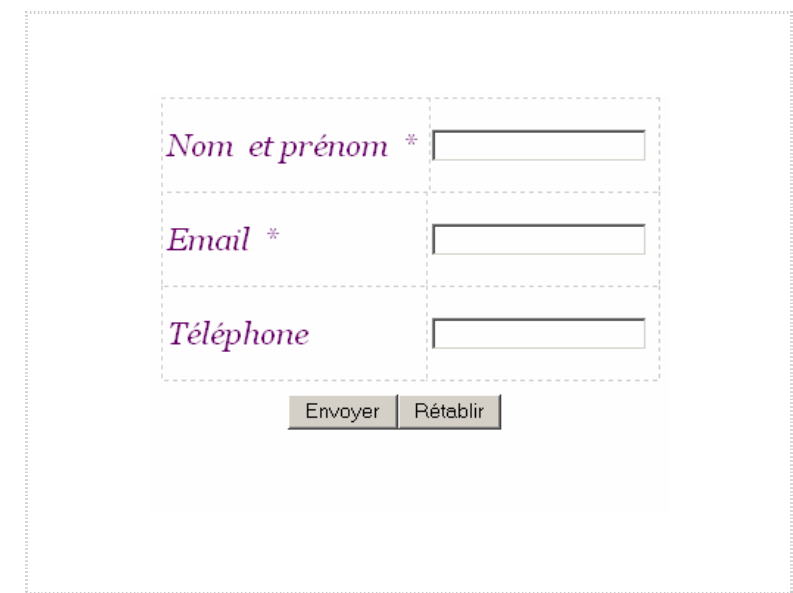

Avec :

- Les champs Nom et prénom et e-mail sont obligatoires.
- le champ e-mail doit contenir le caractère "@ "
- Téléphone contient strictement 8 chiffres.

Le travail demandé :

- 1. Créer le formulaire du contacte dans un fichier html sous le nom : **contact.html**.
- 2. Ecrivez le code JavaScript de la fonction **validation** qui permet de valider les informations de ce formulaire.
- 3. Si l'utilisateur appui sur le bouton, un appel à la fonction validation sera effectué.
- 4. Si toutes les conditions sont valides alors le message « **les informations sont correctes** » s'affiche sinon un message d'erreur apparaître à l'utilisateur.